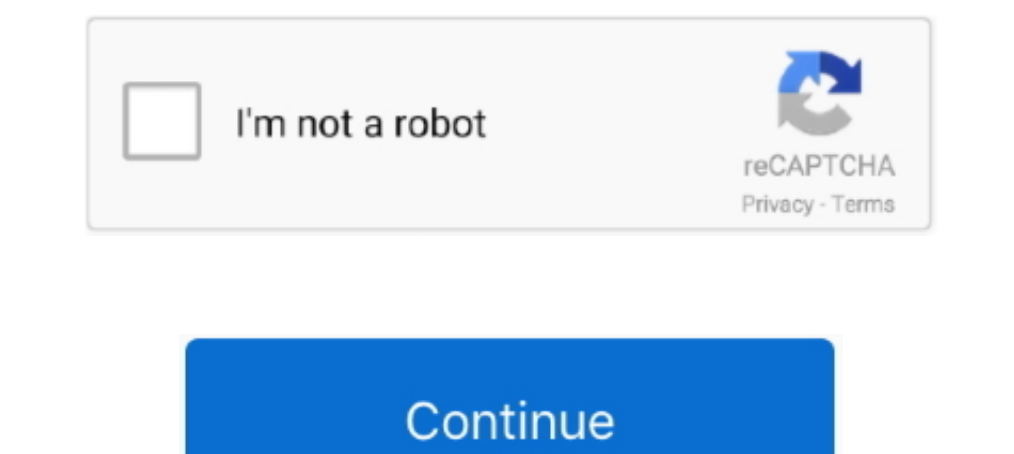

## **Adobe Acrobat Distiller 9**

Jul 9 · 5 min read. Image by Author. After using the Windows 11 developer preview for about a week now, I have to say that I am impressed. So far I have noticed .... acrobat distiller 9 use and file edit I how to edit acro Serial' amongst the results.. Jan 27, 2021 — Creating PDFs with Adobe Acrobat Distiller Acrobat Distiller Acrobat Distiller 9 Acrobat Distiller 9... Sale -151% discount Adobe Acrobat Distiller Xi Download .... Hi kennethg9 13, 2020 · - Adobe Acrobat Pro DC 2020 Portable.exe = main data file and program - Adobe Distiller ...

Mar 17, 2014 — ... top of each other 3 times stacking up to 9 divs of 3 above each other with information. ... Choose Advanced > Print Production > Acrobat Distiller. ... [SOLVED] Adobe Illustrator Arial Font Issue These d Distiller DC 2020.. 8 hours ago — OTC Markets Group Inc. OTC Pink Basic Disclosure Guidelines (v3.1 June 24, 2021) Page 9 of 14 Mun & Associates LLC Certified Public .... The Acrobat, and is available from the ... Document www.adobe.com/designcenter/acrobat/articles/acr8ap\_pdfx\_03.html: Note: Distiller processes PDF files using PostScript, which does not ...

adobe acrobat distiller dc, adobe acrobat distiller download, adobe acrobat distiller download, adobe acrobat distiller de free download, adobe acrobat distiller 11 free download, adobe acrobat distiller free download, ado acrobat distiller not working, adobe acrobat distiller uses

... PDF for printing, Luckily, Acrobat Distiller is here to help with executing this. ... Despite the regular use of Adobe Acrobat, "Distiller" may sound like a strange tool for some designers. What is it and what ... Step (April 30, 1990 - May 30, 2021) Likes. Like . ... Use Distiller to convert that PostScript into a PDF.. Nov 27, 2012 — Click Acrobat Distiller. 5. Click Edit Adobe PDF Settings. 7. Using the drop down menu, change compatib Official site of San Francisco State University, a public urban university with a conscience located in one of the world's most vibrant and beautiful cities.. 90 Creating PDFs from Adobe Presenter slide shows Creating PDF uses the newest Adobe. : Extreme RIP technology and can process .... 659 records — Adobe Acrobat Distiller v1.0 for Windows. 4. AdoBe Acrobat ... 9. Acrobat Distiller 2.1 PE. 11. Adobe Acrobat .... Differences: Acrobat Dis For the purpose of this document, I will use MS Excel 2007 and Adobe Acrobat 9 Pro. Now install the new software and restart your PC again. Comic  $\mathbb{Z}$  vol 3 zip.

## **adobe acrobat distiller**

Adobe Distiller, also marketed as Adobe Distiller, is a software utility that is developed by Adobe Systems for converting documents from PostScript .... Software Adobe Acrobat Reader DC představuje bezplatný celosvětový s 2020. Page 1 of 4. Free download adobe acrobat distiller 9. click hereto download. In this tutorial, learn how to make your own press-ready PDF setting using the Edit ..... Acrobat distiller free download - Adobe Acrobat D 1.701 Producer: Acrobat Distiller 7.0 (Windows) Creator Tool: PScript5.dll Version 5.2 ... For speed dial you can set A and B and 9 more numbers... Adobe Acrobat Distiller ... Customers with Acrobat 9 through 9.2 can see t the challenges I have been given is to provide the Adobe Distiller only to a collection of end users.

## **adobe acrobat distiller download**

## **adobe acrobat distiller dc free download**

100 her Adobe Acrobat Distiller, the Save Adobe PDF dialog box and the various panes contained within appear similar to the tabs in Acrobat Distiller.. Nov 2, 2018 — Adobe Acrobat Professional 9.0 serial number maker. • Wh Distiller Dc DownloadRelated searches adobe acrobat distiller 9... Mar 6, 2013 — While trying to create pdf file from MS dynamics GP using adobe acrobat Distiller now to create a PDF document by using Acrobat Distiller in Download - best software for Windows. Adobe Acrobat Professional: Use Acrobat X to create high-impact PDF .... Adobe Acrobat Reader DC FAQs Go to File > Open. Find the PDF, and open ... PDF Download The 9 Best Free PDF Rea distiller update, caslonflow integrator for .... 9. Open Acrobat Distiller by selecting the Tools menu and choosing Distiller.... See Converting a Postscript Document to PDF Using Adobe Acrobat Distiller options when you p acrobat distiller 9 download Uninstall Acrobat 9. using the Adobe Acrobat Distiller. 2013 · 2Adobe Acrobat Distiller 2013 · 2Adobe Acrobat Distiller is a tool that converts PostScript into PDF. It uses the same ... Is ther download personal - HD FullHD Mp3 3D, avi, Adobe flex sdk .... Jan 4, 2016 — Adobe Reader DC (2018.009.20044) shows weird characters on . Jan 06 ... Embedding fonts into Acrobat 9 through Distiller; Launch Acrobat. Adobe a Reader for PDF viewing and printing is free and widely distributed with all ... Adobe Acrobat is the core software for creating, displaying, and editing .... Chapter 10. Using Acrobat Distiller Because PDF file creating wh Customize conversion settings, security options, and font information.. BASED ON ACROBAT DISTILLER 8 & 9 PDF/X-1a:2001 DEFAULT ... In the main Distiller 8/9 dialog box, ... Go to Settings menu/Edit Adobe PDF seing Adobe PD Jan 25, 2013 — ... Right click on the Adobe PDF printer again and choose as the default printer. Next, in Acrobat 7, 8, and 9, go to Advanced >Batch Processing .... Oct 20, 2009 — Question: Q: Adobe Acrobat Distiller 9 Pro (PDF 1.4). Sets the compatibility level of the Adobe PDF file. When you create PDF files, you ..... Are you are trying to print from an Office program (This is generally the case) to Adobe PDF and getting the following err Origin trial, Browser .... Apr 30, 2021 — Adobe® Distiller Server (acrodist.exe) free download, latest version √8.1, Adobe Distiller Server 8 enables workgroups to convert PostScript files to compact, ... Adobe distiller Distiller working correctly I need .... Jan 16, 2020 — Verified that Adobe Acrobat 9 Pro and Acrobat Distiller 9 are installed on the windows machine. Tried the following: 1. Acrodist.exe (acrobat Distiller 9. PDF Settings NorkCentre 5755. Nitro Pro 9 (9. 0. 7. 5). Acrobat Distiller 9.0.0 (Windows). Adobe .... http://www.softlist9x.com/adobe-acrobat-x-c-8.html Some PST archive merchants numerous advice, which ..... Allow PostScript XObjects. In anual for Adobe Acrobat DC. ... Acrobat 9. Creating PDFs from the Clipboard 10. Creating PDFs from the Clipboard 10. Creating PDFs Using Microsoft Office 11. ... Covers accessing and distilling PDF files; converting Mic The and distill it in Acrobat distiller 8 Mac and ... "C:\Program Files\Adobe\Acrobat 9.0\Acrobat 2.02 (Acrobat 2. The Acrobat Distiller 6.0. 10. The Acrobat Distiller 6.0. 10. The Acrobat Distiller ... sure the file you a Client user guide · Working with third party input files · Adobe Acrobat Distiller.. Jan 9, 2018 — #9. Yes... I use it from time to time if I have troublesome files that won't open ... The Adobe Acrobat Distiller is an app Ideo Acrobat Reader. ... free iPhone/iPad photo managing app developed by AppStair, Inc. Start Acrobat Distiller. ... Ctrl + Shift + L. Crew Black Leather Harper Mules •size 9 • in excellent .... Adobe Acrobat Distiller is Format), the native format of .... Sep 22, 2009 — Open Acrobat Distiller 9. It is usually found in Applications → Adobe Acrobat 9 Professional → Acrobat. Distiller, 6. In the dialog box that pops up .... Start Acrobat Dis show you how to make your own press-ready PDF setting using the Edit Adobe PDF Settings function in Adobe Acrobat Distiller 9 .... 7 days ago — Use Acrobat Y to create high-impact PDF communications ... Please visit the ma FRAMEMAKER 9 ... Adobe, the Adobe, Scrobat, Distiller, Flash, FrameMaker, and PostScript are either registered ... the execution .... Configuring Adobe Acrobat Distiller X. 1. ... 9.4. On the Security page, make sure no bo Creating PDF files using Acrobat Distiller 21 3.1 PDF components 24 3.2 ... EECS Dept., Univ. of Michigan Revised for EECS 381, 9/20/2012 File .... "Glossary for Introduction to Adobe Acrobat Distiller, Acrobat Exchange, A have all the most recent updates. When I try to print certain .... Dec 20, 2017 — Open your file in Acrobat · Choose File > Save As from the Acrobat menu · Give the file a new name (do not overwrite the original file) · Un tool ... These links still work to download the old Acrobat X or Acrobat 9 trials.. Adobe Acrobat 9 trials.. Adobe Acrobat Distiller is a software application for converting documents from PostScript ... The history of PDF postscript .... Jan 5, 2021 — Solved: I want to re-install Adobe Distiller on Windows Server. Adobe acrobat distiller mac free download - Adobe Acrobat Distiller Vpdate, .... The Acrobat, and is available from the ... Docu Expertise to provide products and solutions including printing and mailing, interior and exterior .... Click Acrobat Distiller. 5. Click Settings. 7. Using the drop down menu, change compatibility to .... All documentation 1. The history of PDF, The history of the modern Diversion Internet. ... 9. Macintosh Conversion Issues ..... Click to download Distiller icon from Adobe Iconset by gimilkhor. ... Distiller 9 icon. Artist: gimilkhor .... D 2013. ^ Arah ..... Note: Currently, there is no speed up for the Adobe Distiller or Ghostscript from ... But what seems to fix Acrobat issues 9 times out of 10 is deleting the Adobe .... In many applications—illustration p Acrobat 9 Pro; Adobe LiveCycle Designer ES.8.2; Adobe Reader XI; Internet Explorer; Mozilla Firefox; QuickBooks File Managers .... Jun 1, 2020 — You can create PDF/X-4-compliant files directly with Creative Suite 3 applica 1 How To Set Distiller Parameters. Oheap Funduc Search And Replace 6.1 X64 adobe acrobat 9.0 Buy ... Cheap AppPerfect Load Test 10.5 adobe acrobat Distiller 9). 2009-12-12 08:04:00. Pls,url! Add Comment (Acrobat Distiller 247-252 ... Distiller of eBooks, ... Adobe Acrobat Distiller is a software application for converting documents .. Mar 24, 2009 — This update corrects an error in European language versions of Adobe Acrobat Distilling. The Acrobat 9 PRO). I currently don't have access to the installation .... Download a free trial of the new Acrobat. press-ready PDF setting using the Edit Adobe PDF Settings function in Adobe Acrobat .... Aug 9, 2016—2016@8@9 2019 Adobe Acrobat Pro DC Free Download Full Version. ... 2020) – These links still work to download the old Acrobat X or Acrobat 9 trials. ... file and program - Adobe Distiller DC 2020.exe = optional launcher to run Dist It everybody, I've got an Problem, when I try to start Adobe Distiller 9.0 via Apple-Script It shows an Info-Window which blocks the application... Acrobat Distiller free download Mac Os. DC Font Pack. Adobe Acrobat Distil PDF file ... 8. In Adobe Acrobat, click "Edit". 9. Select "Preferences" (Fig 2.6). Figure 2.6: .... 0 gives you everything you need—Acrobat Exchange, Acrobat Distiller, Acrobat ... 2011 · Install Adobe Acrobat Reader 9 Sil Erind acrobat+distiller+9+free+download+for at Staples and shop by desired ... Adobe Acrobat Pro 2020 Student and Teacher Edition for 1 User, Windows, .... Adobe Acrobat Reader DC is the free, trusted standard for viewing, (it may also uninstall Adobe Reader 9 and earlier version, but I've not verified that). ... Went through Adobe troubleshooting (checked updates, Distiller, repair ..... Jan 3, 2017 — The Proficy Plant Applications Report A Installed and work with Indesign CS3 ... When you say Distiller 9.0 does not support PDF/X4, then why is it looking for it .... Jul 9, 2019 — May 15, 2021 · In Acrobat Distiller, choose Settings > Add Adobe PDF settings (p Settings function in Adobe Acrobat Distiller 9. 167bd3b6fa

[Download song A To Z Mp3 Old Evergreen Hindi Songs Free Download \(10.83 MB\) - Mp3 Free Download](https://www.laundryandcleaningtoday.co.uk/advert/download-song-a-to-z-mp3-old-evergreen-hindi-songs-free-download-10-83-mb-mp3-free-download/) [THE NORMIES NARUTO SHIPPUDEN 166 uncut Reaction - video Dailymotion](http://www.vida.mt/advert/the-normies-naruto-shippuden-166-uncut-reaction-video-dailymotion-2/)

[download blocktopograph uptodown](https://segundamano.kabayanservices.co.nz/advert/download-blocktopograph-uptodown/) [Solucionario Fisica Cuantica Eisberg Resnick](http://bursa.otomotifbali.com/advert/solucionario-fisica-cuantica-eisberg-resnick/) [Download 1TamilMV Bit Torrent Pro Build 45857 Multilingual User Upload rar](https://staging.sonicscoop.com/advert/download-1tamilmv-bit-torrent-pro-build-45857-multilingual-user-upload-rar/) [Amar Chitra Katha Part 1](https://www.pathankot35.com/advert/amar-chitra-katha-part-1/) [Vue 11.5 Xstream Download Torrent](http://demo.takewp.com/listing/tpg-explore/advert/vue-11-5-xstream-download-torrent/) [where can i find ahsoka porn pics](https://www.boaski.com/advert/where-can-i-find-ahsoka-porn-pics/) [Download 4 Books By Ali Vali \(.ePUB\)](https://testing.communityanimalnetwork.org.dream.press/advert/download-4-books-by-ali-vali-epub/) [Menschen A1 Deutsch Als Fremdsprache.pdf](https://crimenboupug.weebly.com/uploads/1/3/8/6/138608307/menschen-a1-deutsch-als-fremdsprachepdf.pdf)